**13:10ff 199** b8:bf98:308  $\cdot \cdot 10$  $198.5$ 

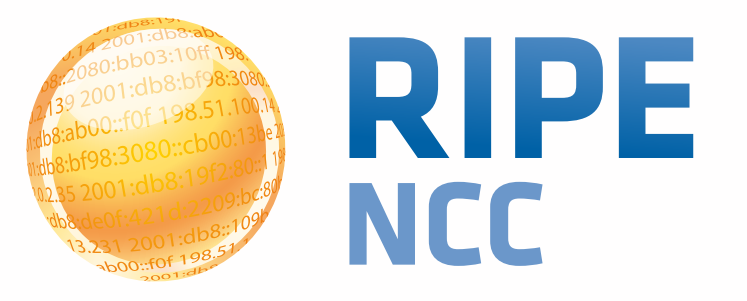

#### **IPv6 Addressing Fundamentals**

Nathalie Trenaman RIPE NCC

Swiss IPv6 Council 28 April 2014

- **• RIPE Policies**
- **• What ranges can I get, and where?**
- **• Allocation Process**

- **• How do I use this space?**
- **• IPv6 Addressing Guidelines**
- **• Recommendations**

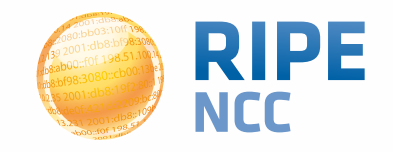

**2**

#### RIPE NCC - who are we?

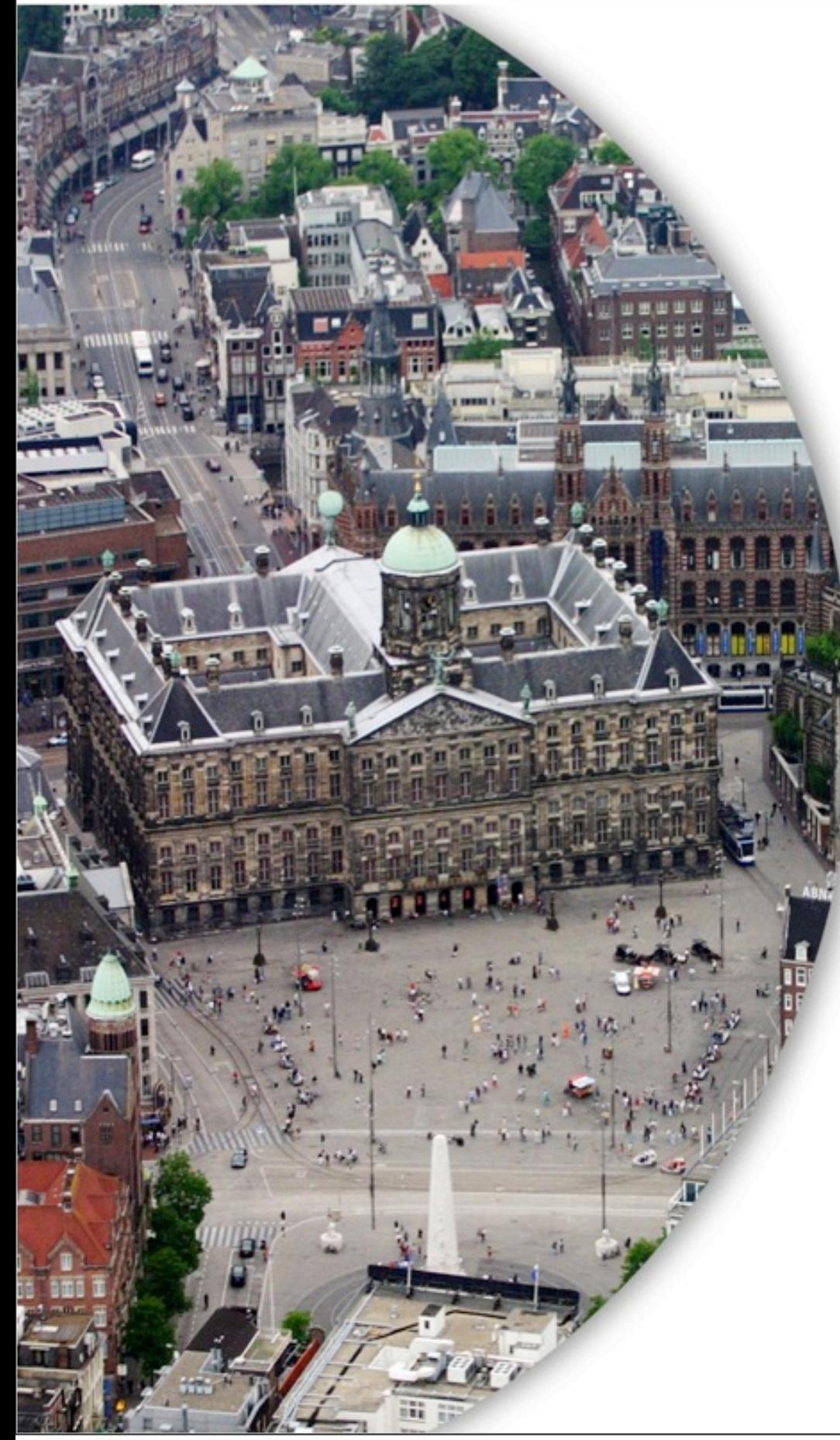

# **RIPE NCC**

- **• Located in Amsterdam**
- **• Not for profit organisation**
- **• One of the 5 Regional Internet Registries**

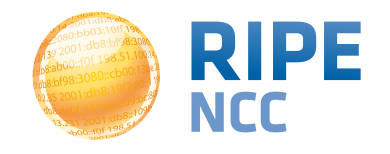

### **"On 14 September 2012, the RIPE NCC ran out of their regular pool of IPv4"**

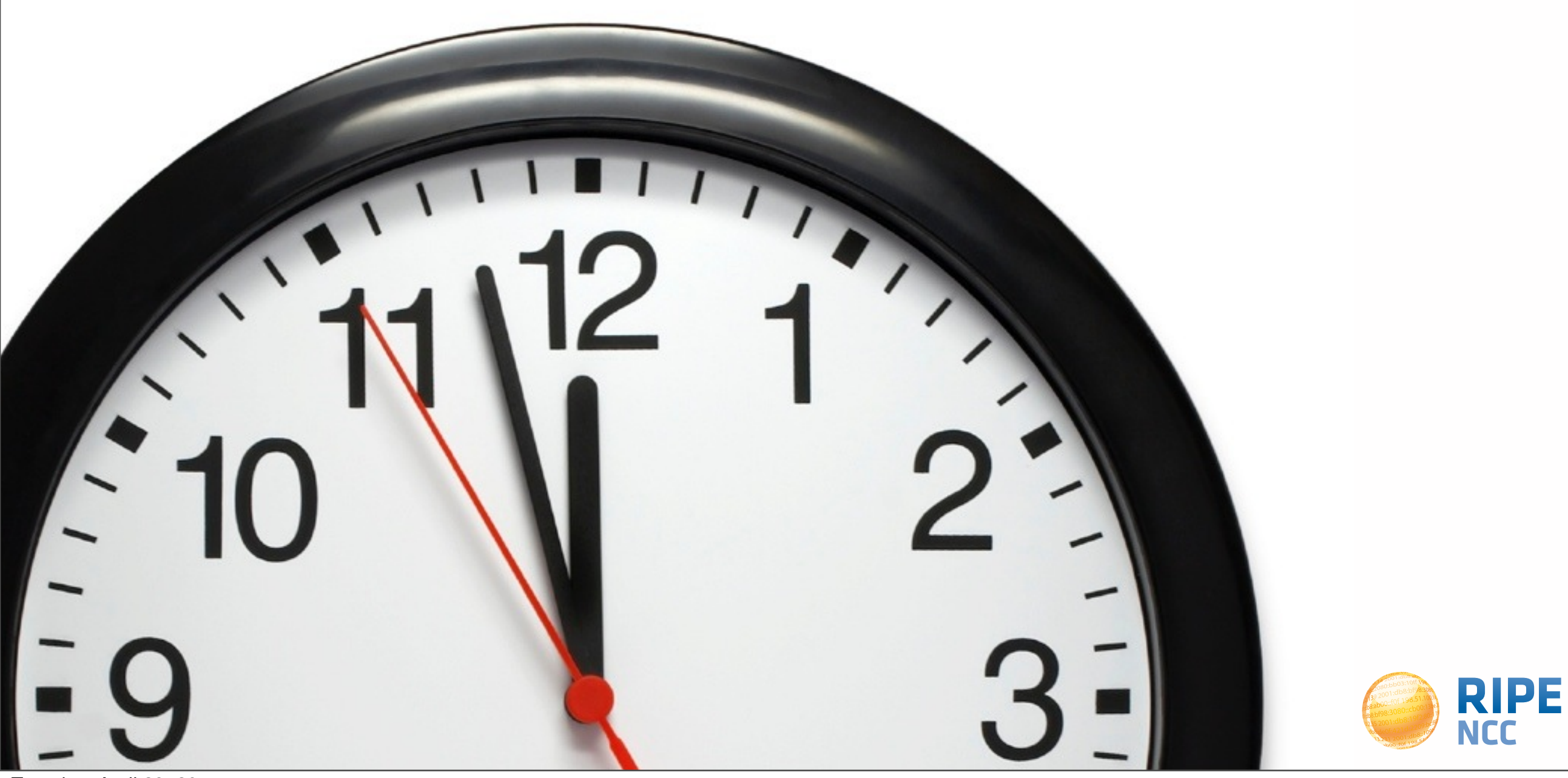

Tuesday, April 29, 2014

abs:ak 3:10ff 198. b8:bf98:3080 198.51.100.14 e  $168::105$  $+0f + 198.5$ 

### **IPv6 Policies**

**Section 1**

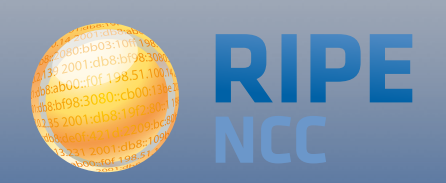

Tuesday, April 29, 2014

#### **IP Address Distribution <sup>6</sup>**

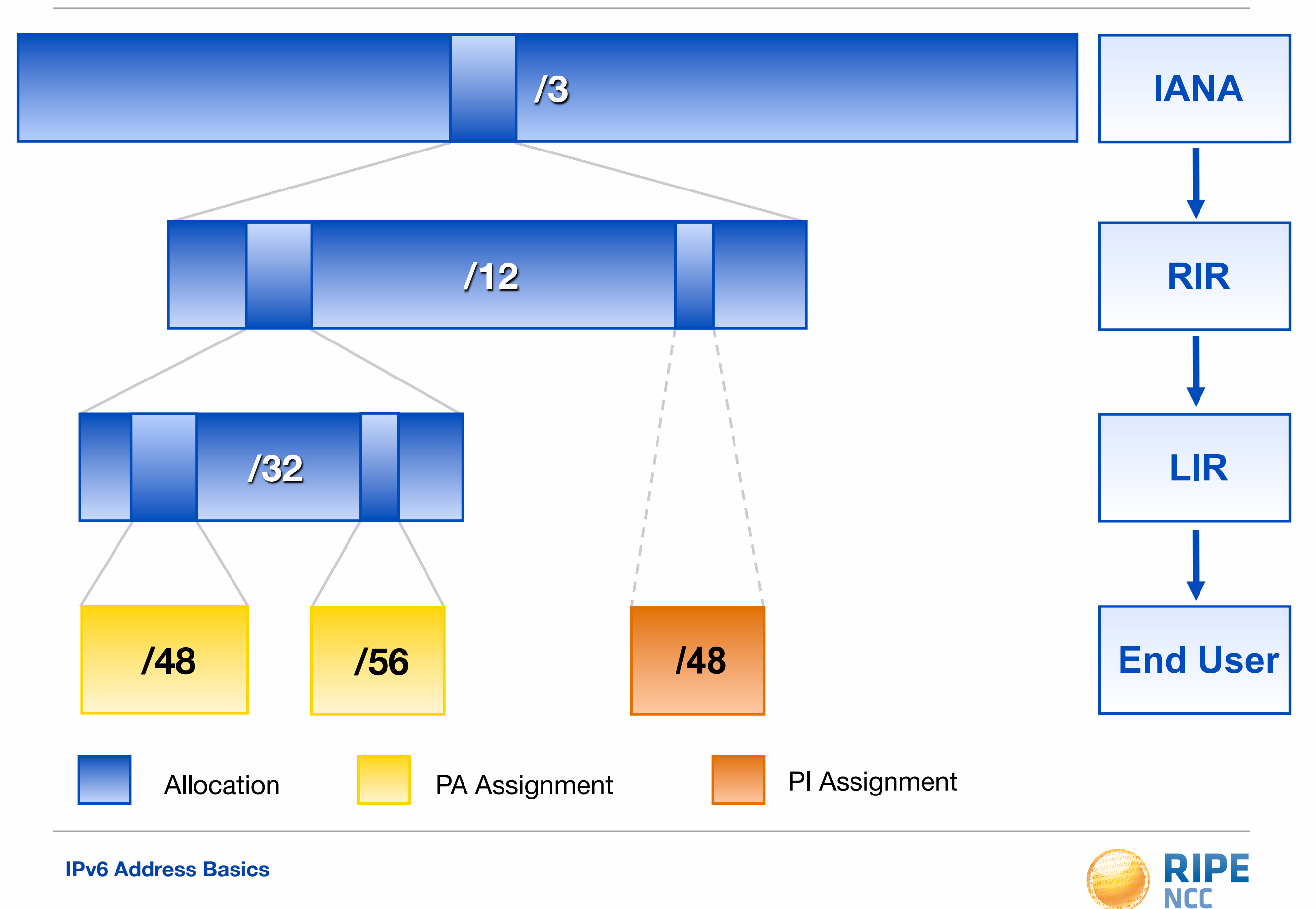

**•IPv6 Address Allocation & Assignment Policy •RIPE-589 •Made by the RIPE Community •Consensus is the key**

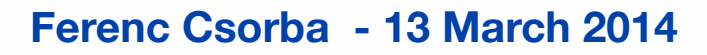

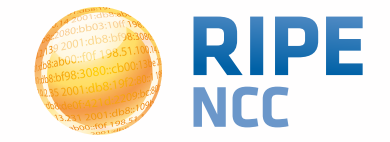

- **• To qualify, an organisation must:**
	- **• Be an LIR**
	- **• Have a plan for making assignments within two years**
- **• Minimum allocation size /32**
	- **• Up to a /29 without additional justification**
	- **• More if justified by customer numbers**

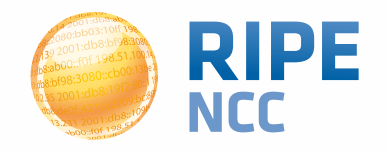

- **• Give your customers enough addresses**
	- **• up to a /48**
- **• For more addresses send in request form**
	- **• alternatively, make a sub-allocation**
- **• Every assignment must be registered in the RIPE Database**

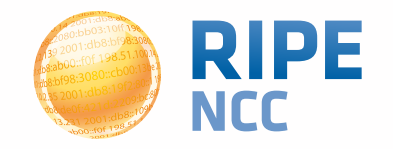

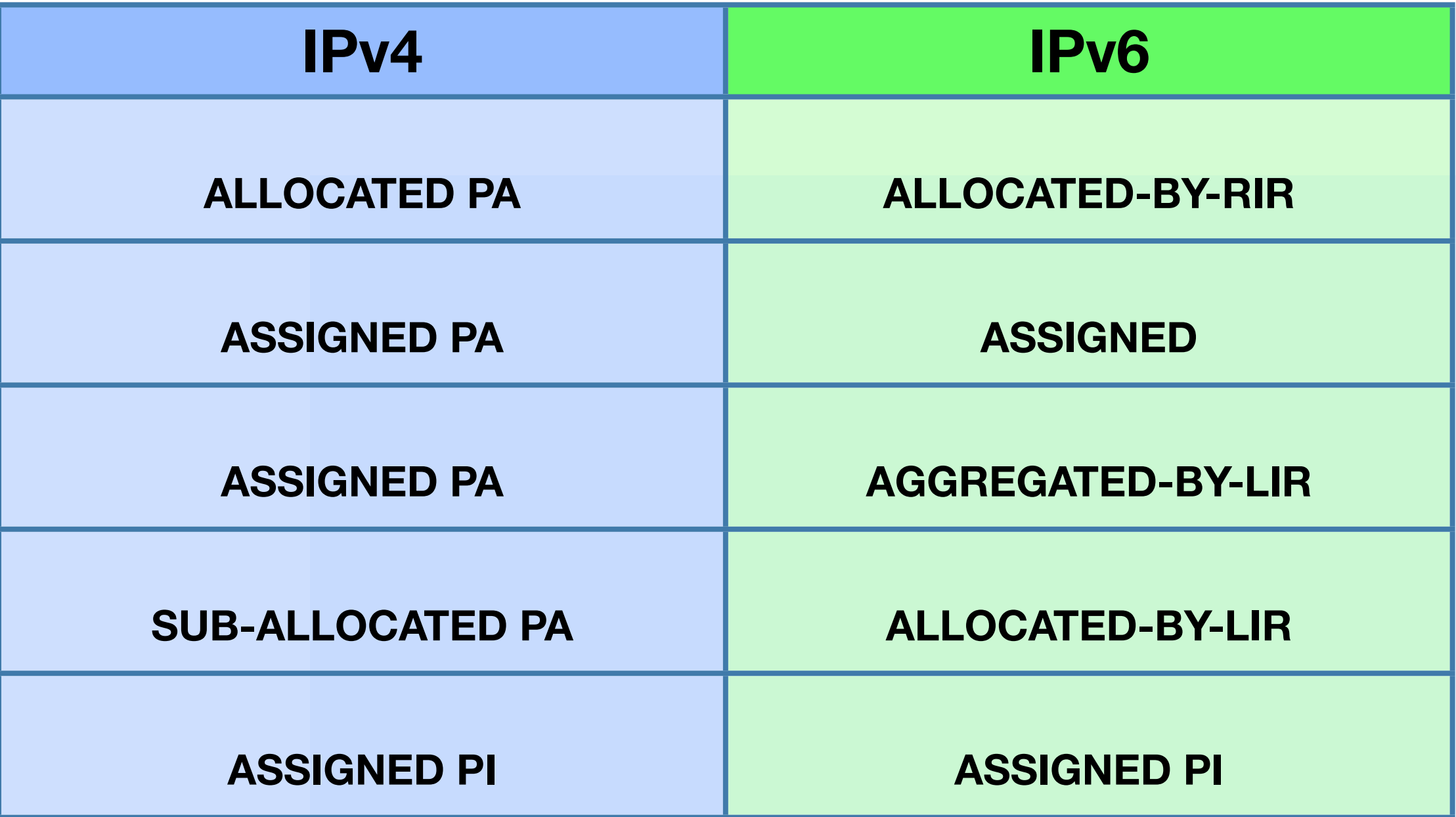

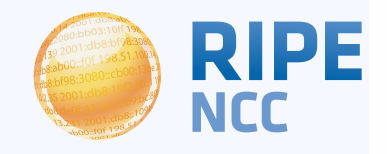

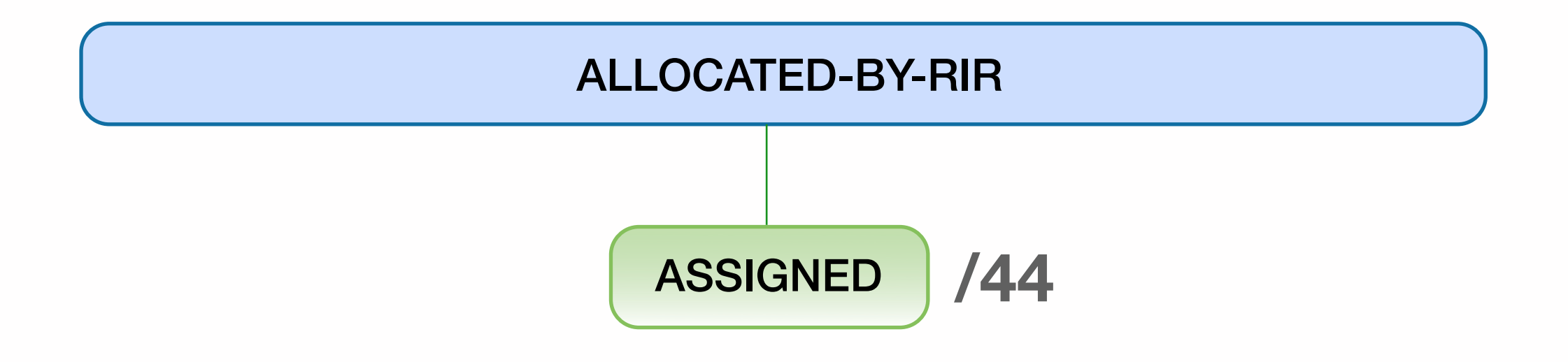

#### **• Status is ASSIGNED**

- **• Minimum assignment size is a/64**
- **• For more than a /48, send a request form**

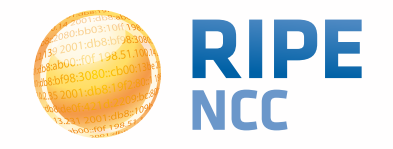

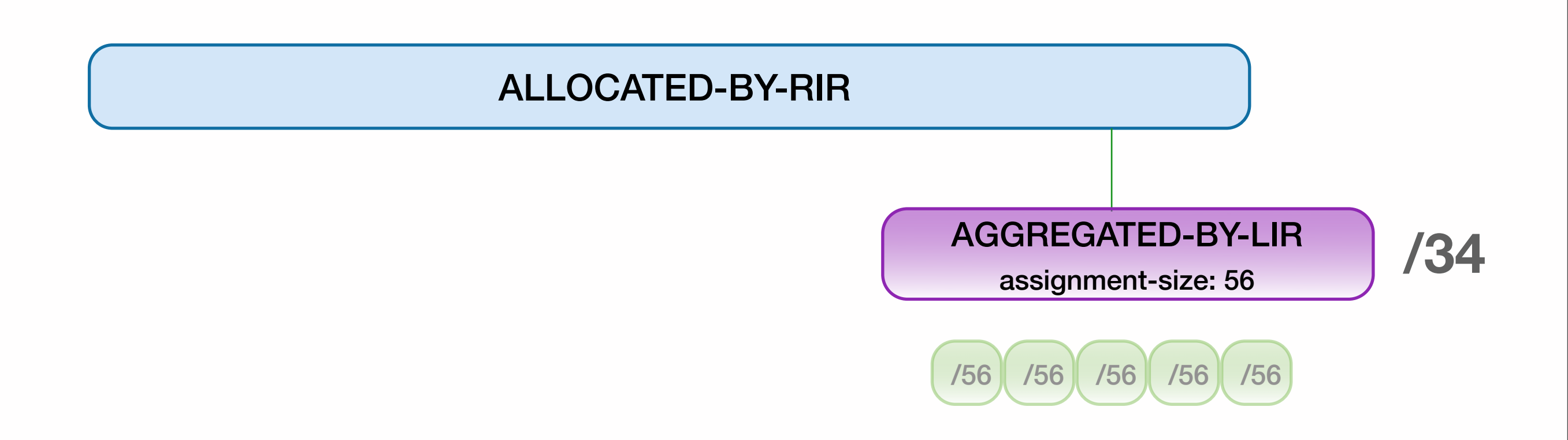

- **• Can be used to group customers**
	- **• broadband, for example**
- **• "assignment size" = assignment of each customer**

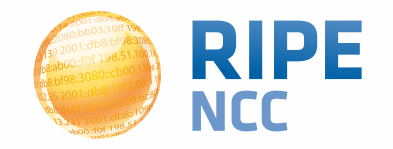

netname: Brightlife country: NL admin-c: BN649-RIPE tech-c: BN649-RIPE **assignment-size: 48** source: RIPE

 inet6num: 2001:db8:1000::/36 descr: Broadband services **status: AGGREGATED-BY-LIR** mnt-by: BRIGHTLIFE-MNT notify: noc@example.net changed: noc@example.net 20130218

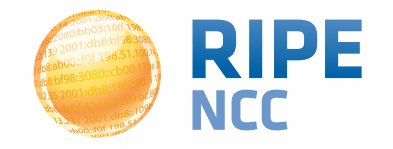

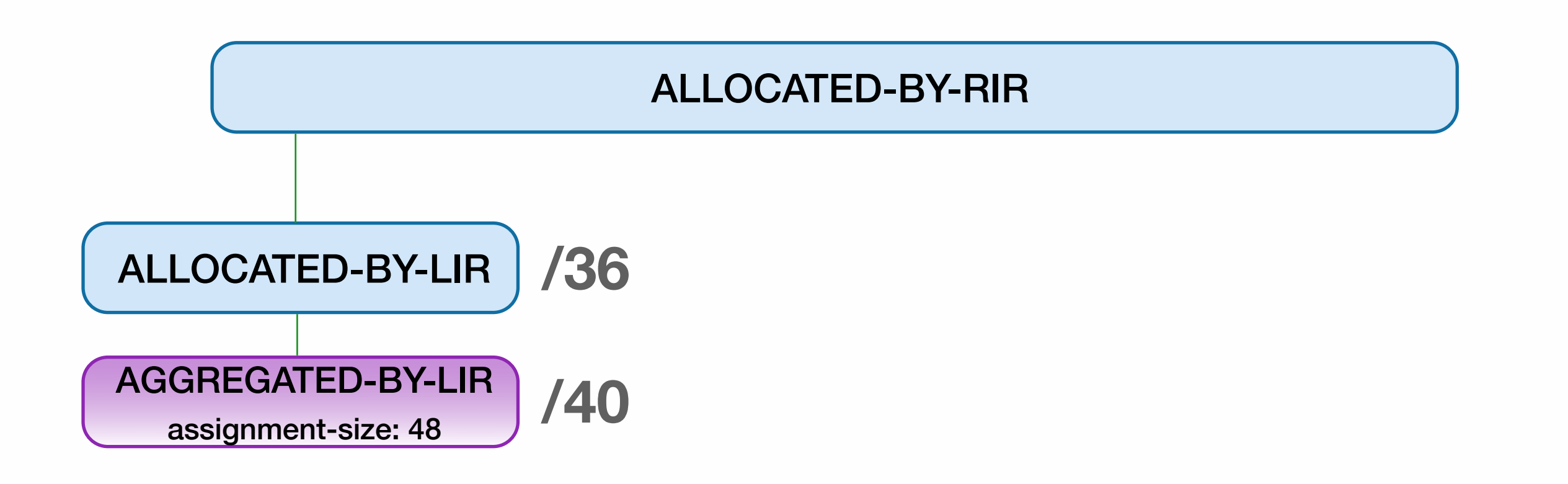

#### **• Can be used for customers who expect large growth**

**• or for your own infrastructure**

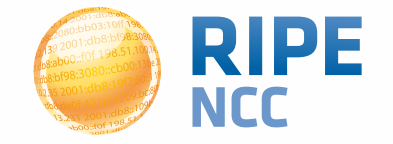

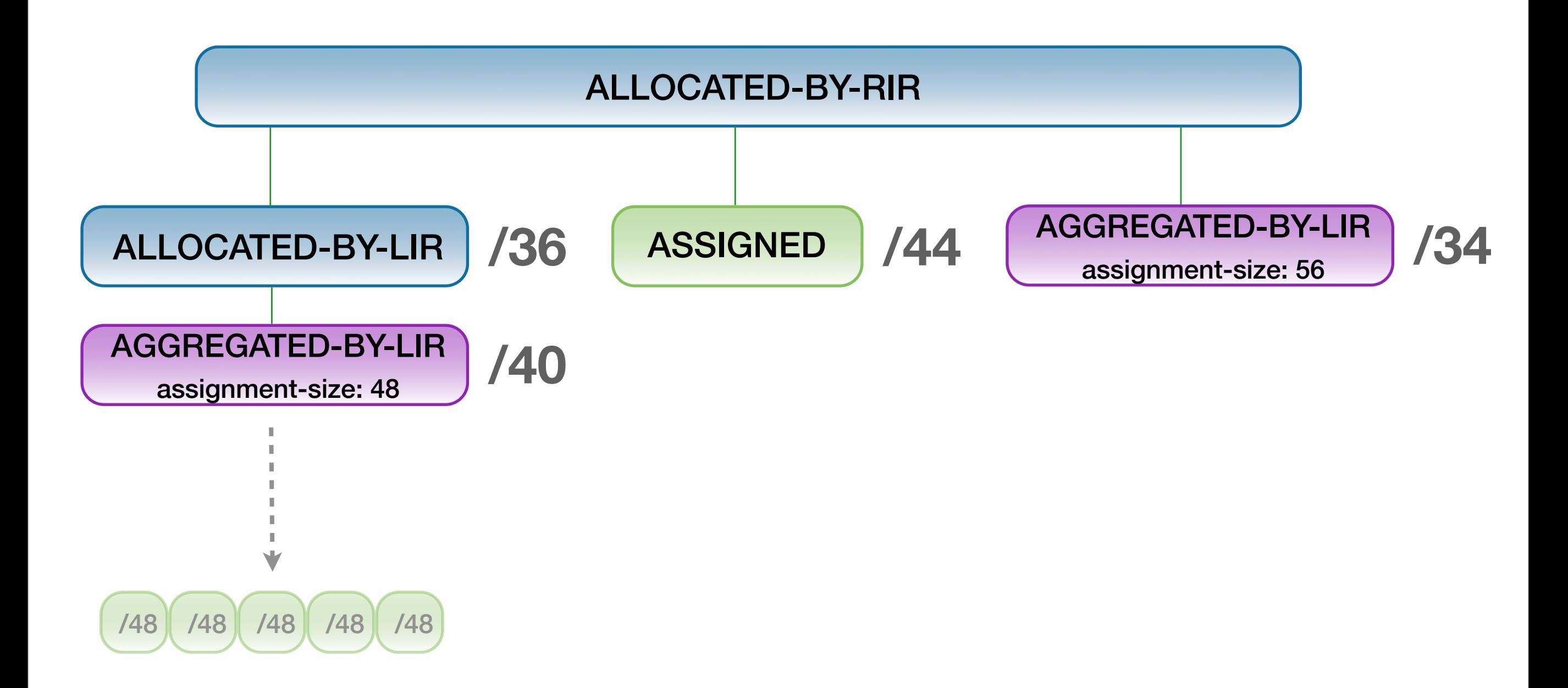

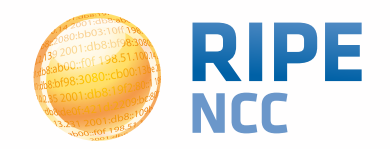

- **• To qualify, an organisation must:**
	- **• Meet the contractual requirements for provider independent resources**
	- **• LIRs must demonstrate special routing requirements**
- **• Minimum assignment size /48**
- **• PI space can not be used for sub-assignments**
	- **• not even 1 IP address**

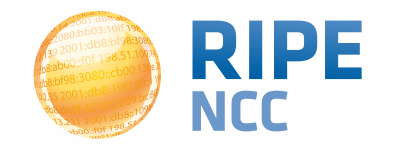

#### **IPv6 RIPEness: 10238 LIRs <sup>17</sup>**

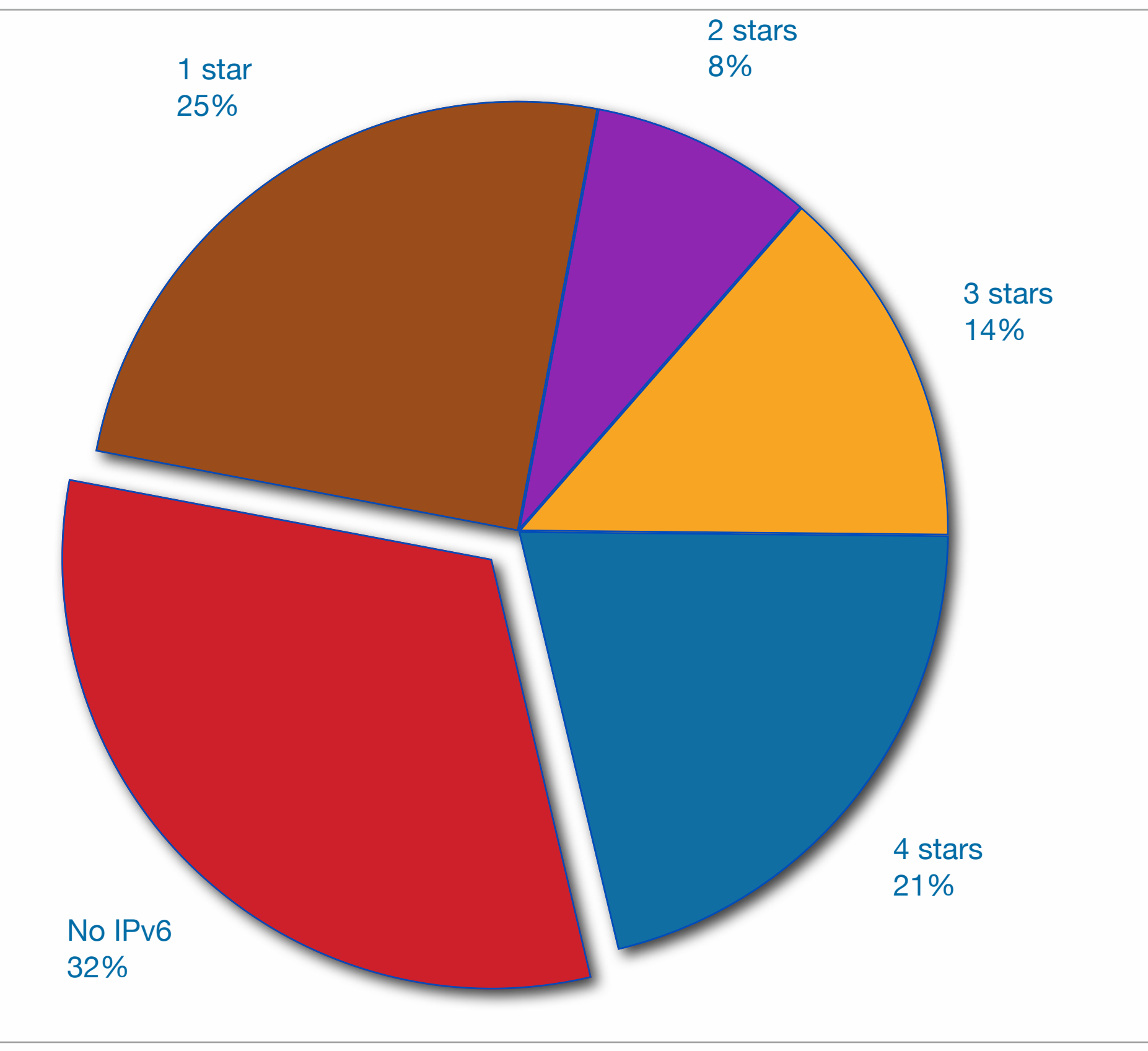

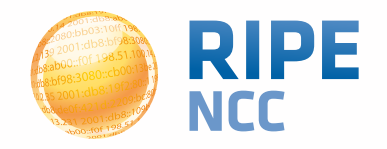

#### **Tips**

#### **IPv6 RIPEness: Switzerland 350 LIRs <sup>18</sup>**

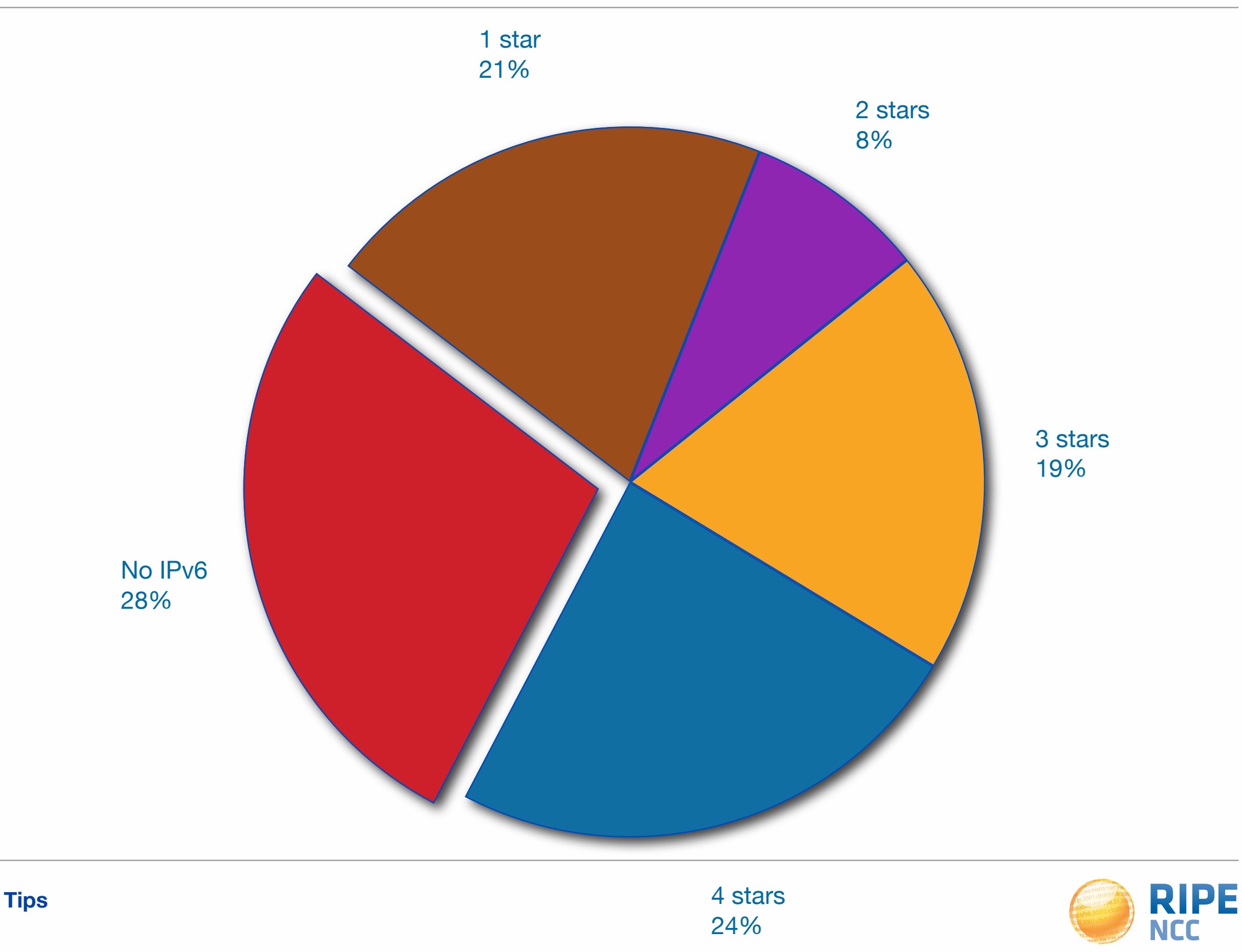

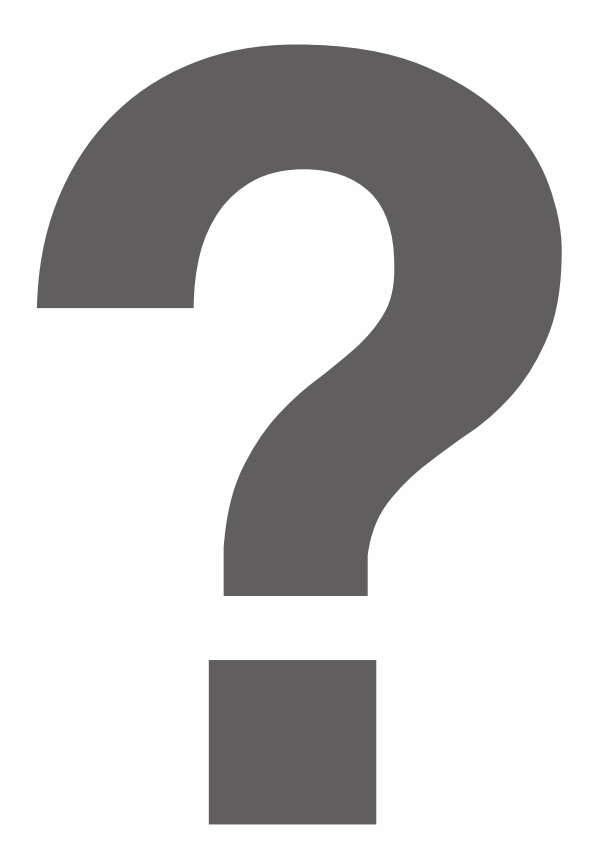

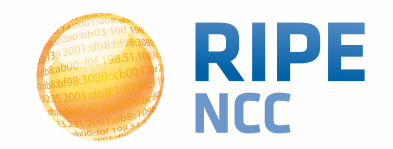

**p8:31** 3:10ff 198. b8:bf98:3080 98.51.100.14 e b8::10 FOF 198-

#### **IPv6 Addressing Plans**

**Section 2**

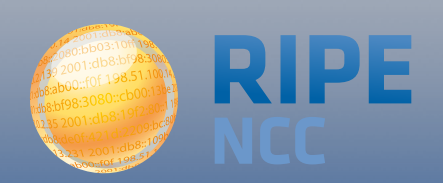

Tuesday, April 29, 2014

### **Why Create an Addressing Plan?**

### **Benefits of an IPv6 Addressing Plan:**

- **•Mental health during implementation(!)**
- **•Easier implementation of security policies**
- **•Efficient addressing plans are scalable**
- **•More efficient route aggregation**

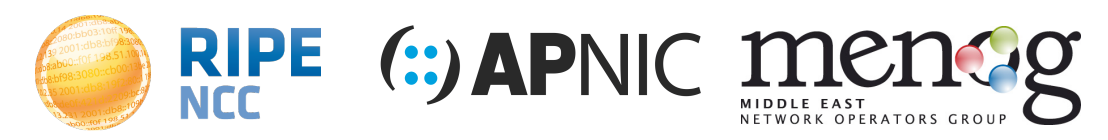

# **4 Bit Boundaries**

**IPv6 offers flexibility with addressing plans Network addressing can be done on 4 bit boundaries**

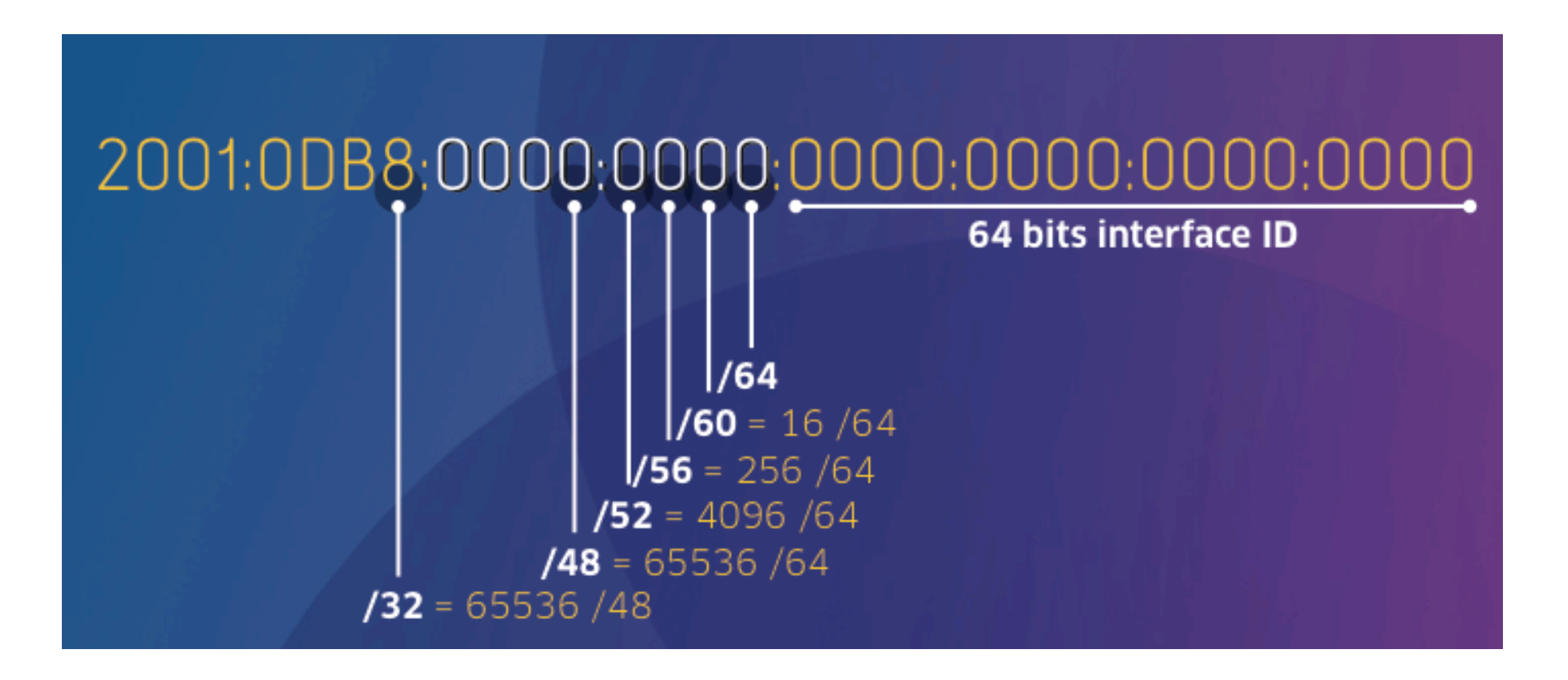

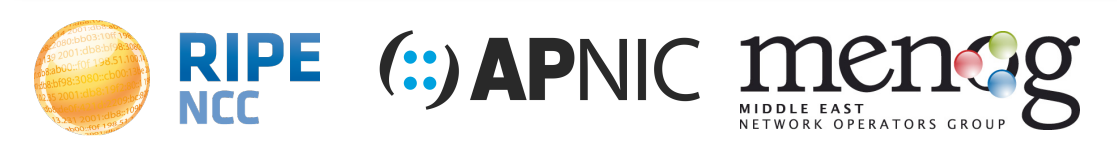

### **Customers**

# **Customers should get a large block of addresses**

- **•/48 Business**
- **•/48 or 56 Residential**

# **For more than a /48, send a request form**

**Every assignment must be registered**

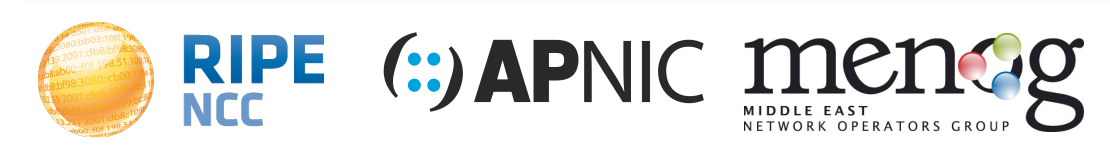

# **Example Situation**

**Customer has 6 functions:**

- **•Servers**
- **•Office PCs**
- **•Network Engineers PCs**
- **•Guests**
- **•VPN (remote workers)**
- **Infrastructure (point-to-point and loopbacks)**

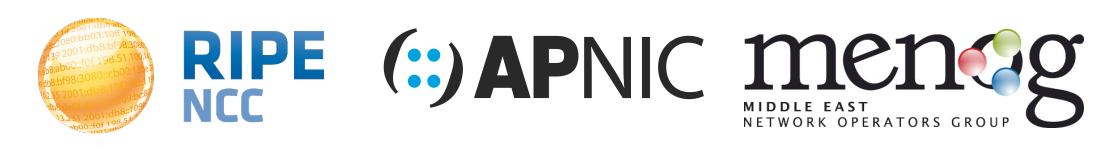

# **Example Situation**

**Customer has 3 locations:**

- **•Main building floor 1**
- **•Main building floor 2**
- **•Secondary office**

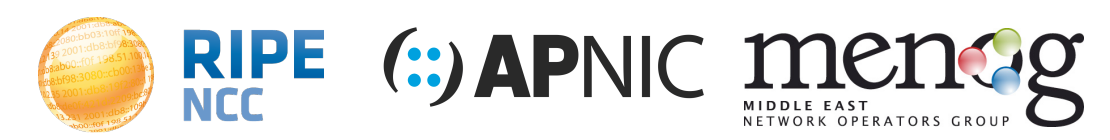

# **Example Assignment from LIR**

### **The customer gets 2001:0db8:1a2b::/48**

### **Work on 4 bit boundary**

- **•6 functions, leaves room for 10 new functions**
- **•3 locations, leaves room for 13 new locations**
- **We still have 8 bits!** 
	- **• Room for 256 networks per function per location**

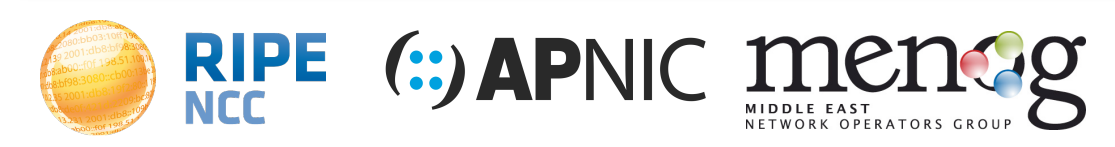

# **Example Plan 1**

**Putting this in the address:**

- **2001:0db8:1a2b:FLXX::/64**
	- **•F = function (0=infrastructure, 1=servers, 2=office, 3 =engineers, e=vpn, f=guest)**
	- **•L = location (0=main building 1, 1=main building 2, 2=secondary office**
	- **•XX = Number for network of type +location**

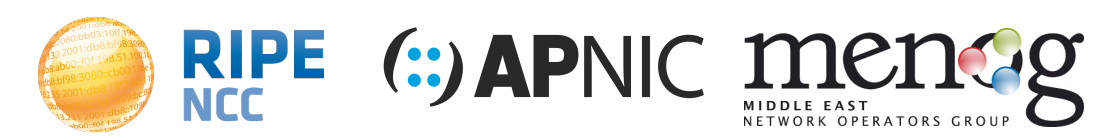

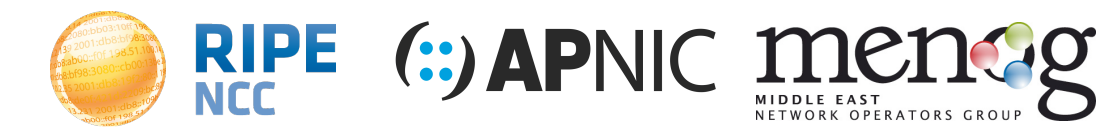

### **2001:0db8:1a2b:1000::/64**

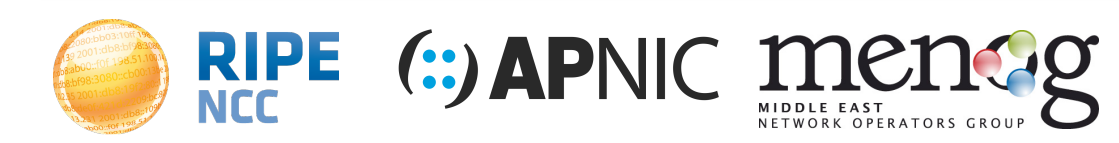

### **2001:0db8:1a2b:1000::/64**

**•Servers in Main building, floor 1, network 0**

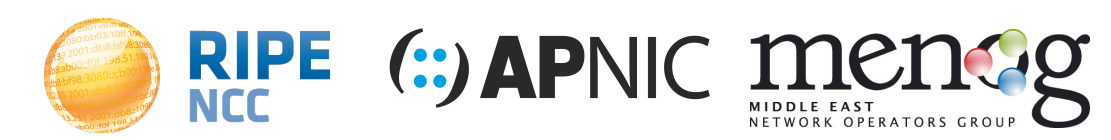

### **2001:0db8:1a2b:1000::/64**

# **•Servers in Main building, floor 1, network 0**

**2001:0db8:1a2b:1200::/64**

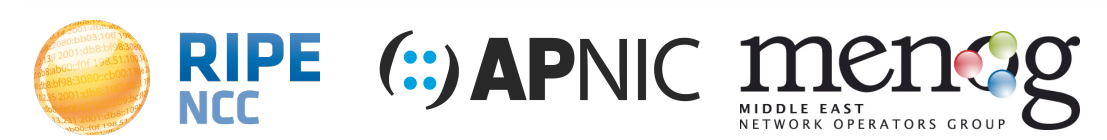

### **2001:0db8:1a2b:1000::/64**

**•Servers in Main building, floor 1, network 0 2001:0db8:1a2b:1200::/64**

**•Servers in Secondary office, network 0**

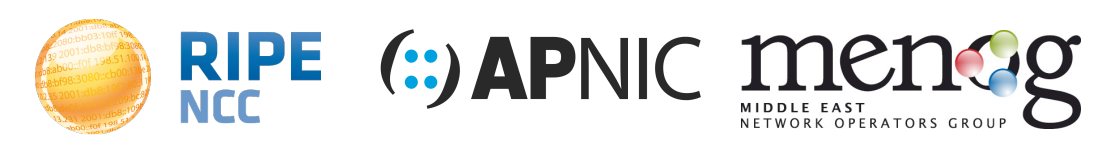

**2001:0db8:1a2b:1000::/64**

**•Servers in Main building, floor 1, network 0 2001:0db8:1a2b:1200::/64**

**•Servers in Secondary office, network 0 2001:0db8:1a2b:f009::/64**

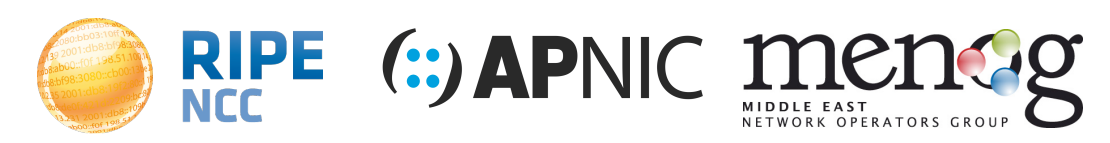

**2001:0db8:1a2b:1000::/64**

**•Servers in Main building, floor 1, network 0 2001:0db8:1a2b:1200::/64**

**•Servers in Secondary office, network 0 2001:0db8:1a2b:f009::/64**

**•Guest in Main Building, floor 1, network 9**

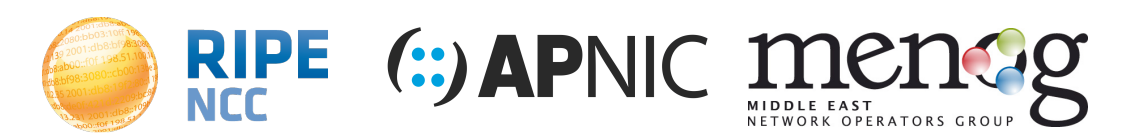

**2001:0db8:1a2b:1000::/64**

**•Servers in Main building, floor 1, network 0 2001:0db8:1a2b:1200::/64**

**•Servers in Secondary office, network 0 2001:0db8:1a2b:f009::/64**

**•Guest in Main Building, floor 1, network 9**

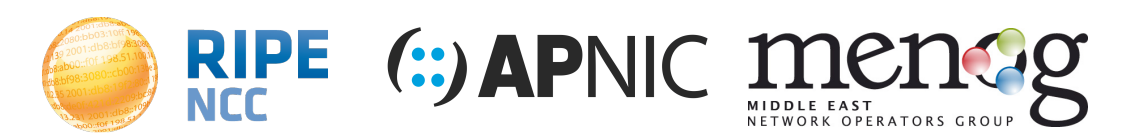

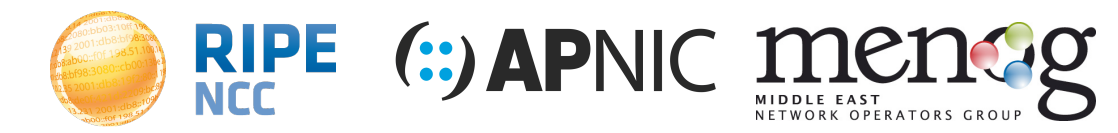

### **2001:0db8:1a2b:0000::1/128**

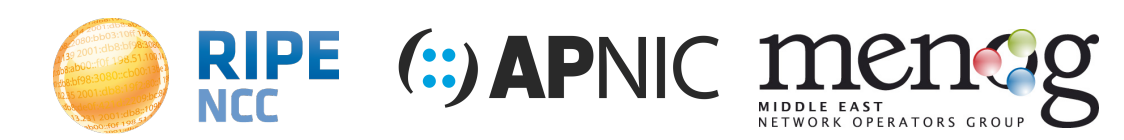

### **2001:0db8:1a2b:0000::1/128**

**•loopback address (location doesn't apply!)**

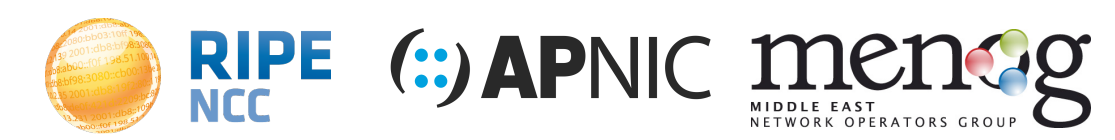

### **2001:0db8:1a2b:0000::1/128**

**•loopback address (location doesn't apply!) 2001:0db8:1a2b:0102::/64**

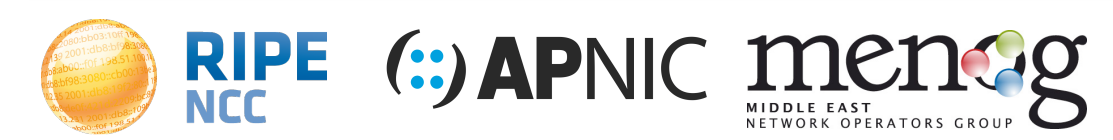

### **2001:0db8:1a2b:0000::1/128**

**•loopback address (location doesn't apply!) 2001:0db8:1a2b:0102::/64**

**•point-to-point link (0 for infrastructure)**

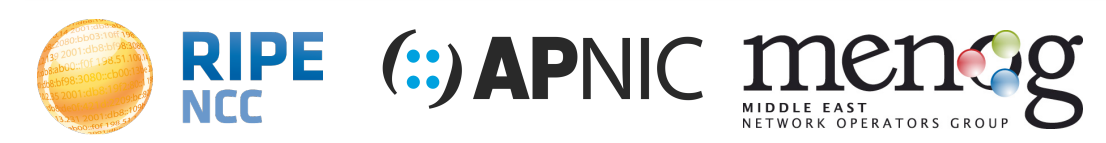

### **2001:0db8:1a2b:0000::1/128**

**•loopback address (location doesn't apply!) 2001:0db8:1a2b:0102::/64**

**•point-to-point link (0 for infrastructure) 2001:0db8:1a2b:e1ab::/64**

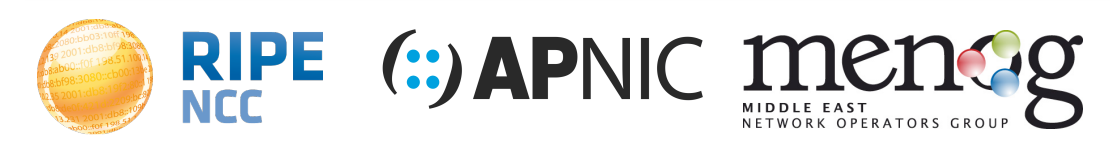

**2001:0db8:1a2b:0000::1/128**

**•loopback address (location doesn't apply!) 2001:0db8:1a2b:0102::/64**

**•point-to-point link (0 for infrastructure) 2001:0db8:1a2b:e1ab::/64**

**•VPN in main office, floor 1, user 171**

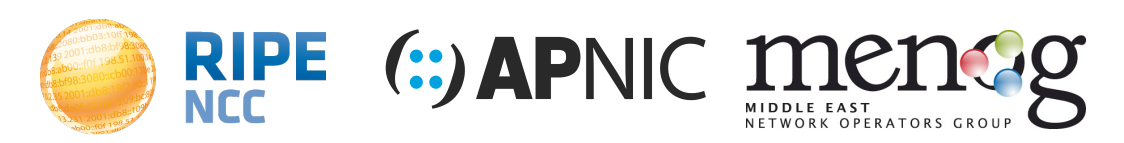

**2001:0db8:1a2b:0000::1/128**

**•loopback address (location doesn't apply!) 2001:0db8:1a2b:0102::/64**

**•point-to-point link (0 for infrastructure) 2001:0db8:1a2b:e1ab::/64**

**•VPN in main office, floor 1, user 171**

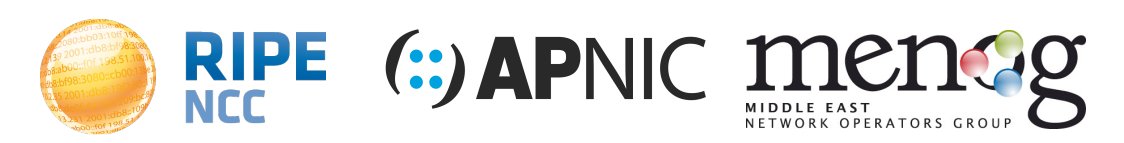

**2001:0db8:1a2b:0000::1/128**

**•loopback address (location doesn't apply!) 2001:0db8:1a2b:0102::/64**

**•point-to-point link (0 for infrastructure) 2001:0db8:1a2b:e1ab::/64**

**•VPN in main office, floor 1, user 171**

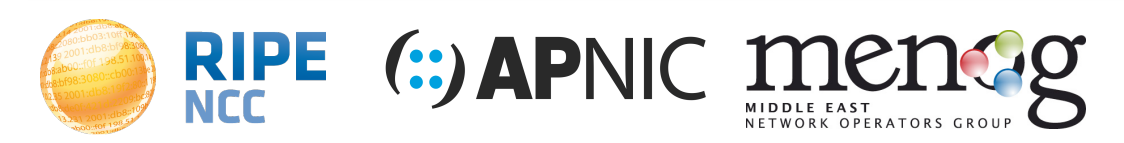

### **Alternatives**

### **The previous example is just an idea**

**•Adapt as necessary**

### **2001:0db8:1a2b:FFLX::/64**

- **•256 functions**
- **•16 locations**
- **•16 networks per function per location**

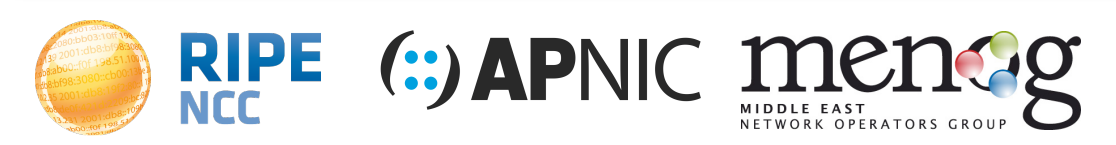

# **End User Summary**

**Tips:**

- **•Work on 4-bit boundary**
- **•Group subnets by function**
- **•Group subnets by location**
- **•Make a scalable addressing plan**

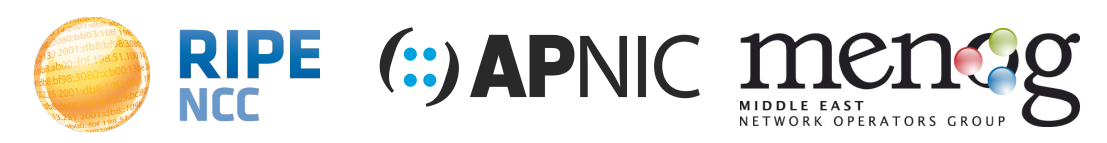

# **ISP Addressing Plan**

### **What should an ISP Addressing Plan contain?**

- **•Address space for internal use**
	- **• loopback interfaces**
	- **•point-to-point connections**
	- **•servers, routers and other infrastructure at PoPs**
- **•Use a /48 per POP**
- **•Address space for customers**

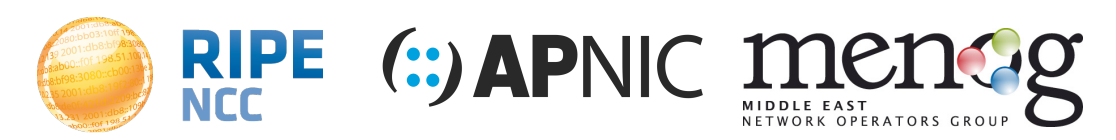

# **Loopback Interfaces**

**One /128 per device** 

**•One /64 contains enough space for** 

**18.446.744.073.709.551.616 devices** 

# **Take an easy to remember block for loopbacks**

**•2001:0db8:1a2b:0000:0000:0000:0000:0000**

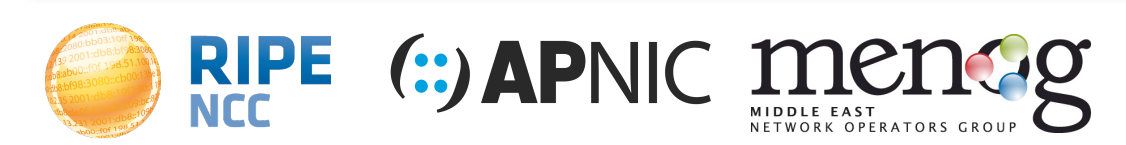

# **Point-to-Point Interfaces**

### **One /64 per point-to-point connection**

**•Reserve 1 /64 for the link, but configure a / 127 (RFC6164)**

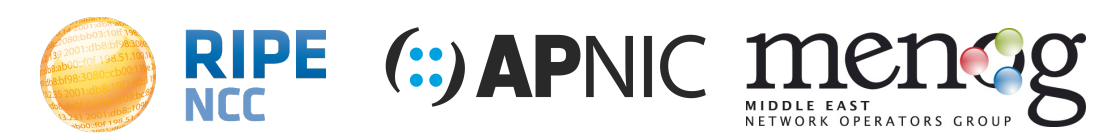

# **ISP Guidelines**

**In common cases:**

- **•One /48 per PoP**
- **•Calculate growth**
- **•Make it scalable**

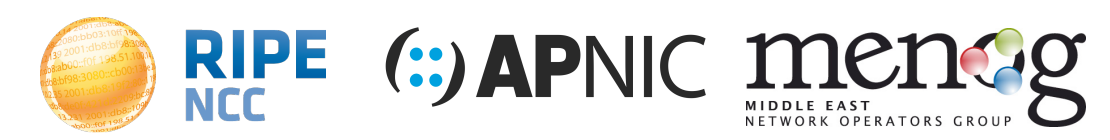

#### **IPv6 Address Basics**

- **• Every subnet should be a /64**
- **• Customer assignments (sites) between:**
	- /64 (1 subnet)
	- /48 (65,536 subnets)

#### **• Minimum allocation size /32**

- 65,536 /48s
- 16,777,216 /56s

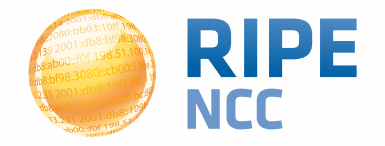

**IPv6 Address Basics**

#### **IPv6 Subnetting <sup>37</sup>**

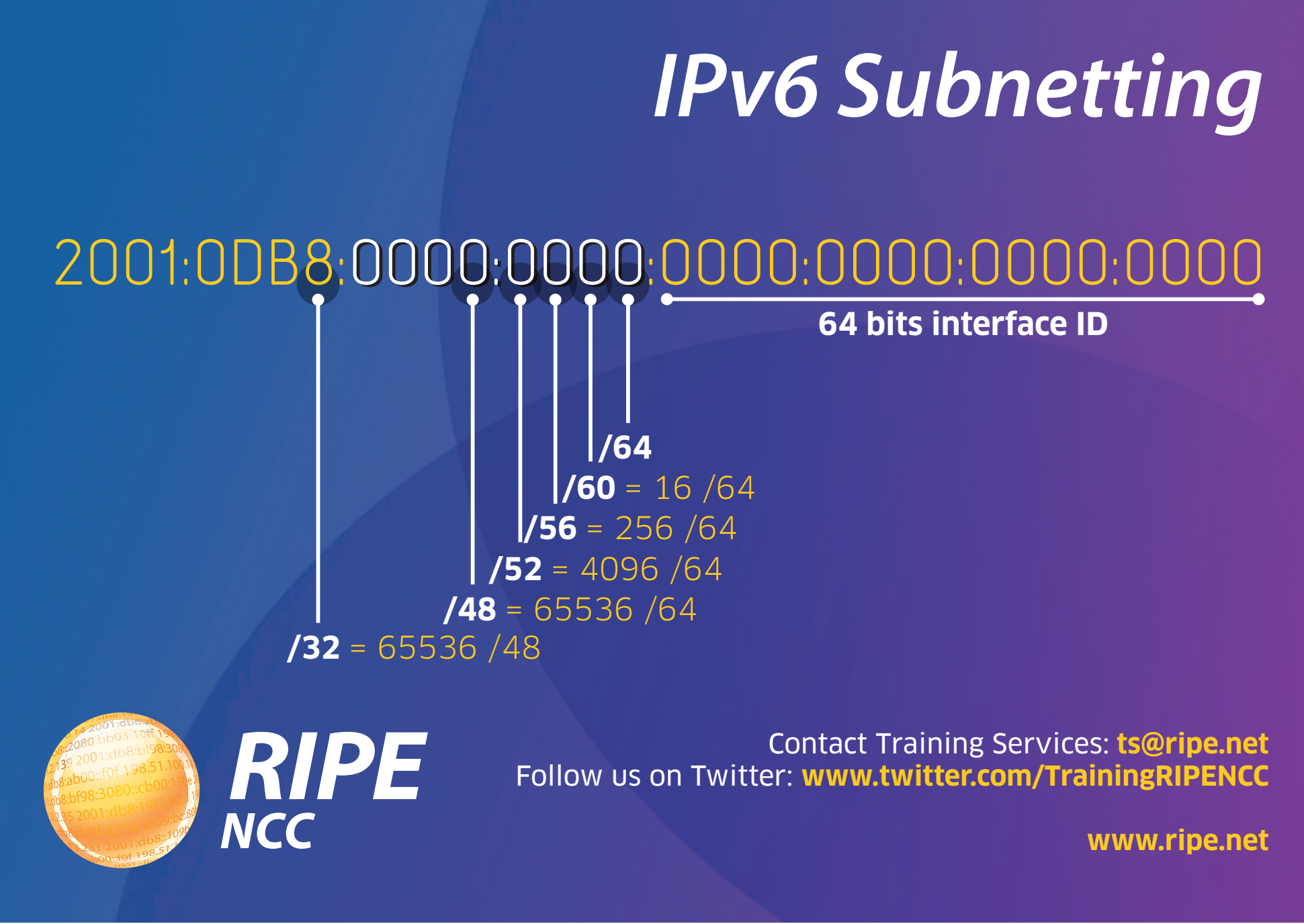

**RIPE NCC** 

Tuesday, April 29, 2014

**IPv6 Address Basics**

- **• Customers have no idea how to handle 65536 subnets!**
- **• Provide them with information**
	- **• [https://www.ripe.net/lir-services/training/material/](https://www.ripe.net/lir-services/training/material/IPv6-for-LIRs-Training-Course/IPv6_addr_plan4.pdf)**

**[IPv6-for-LIRs-Training-Course/IPv6\\_addr\\_plan4.pdf](https://www.ripe.net/lir-services/training/material/IPv6-for-LIRs-Training-Course/IPv6_addr_plan4.pdf)**

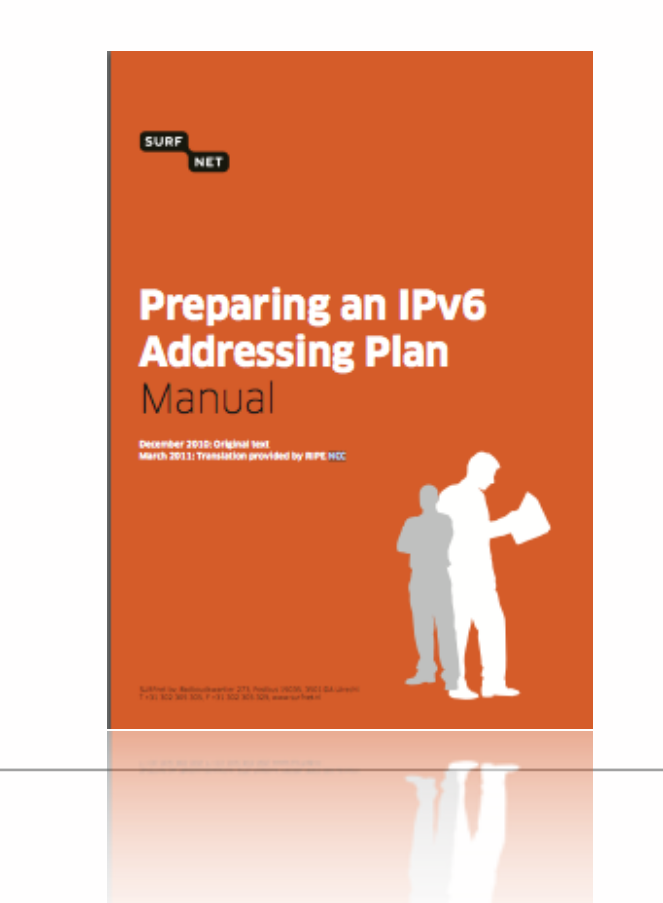

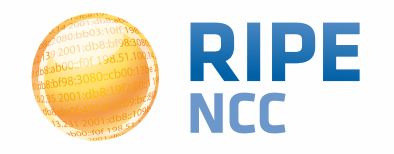

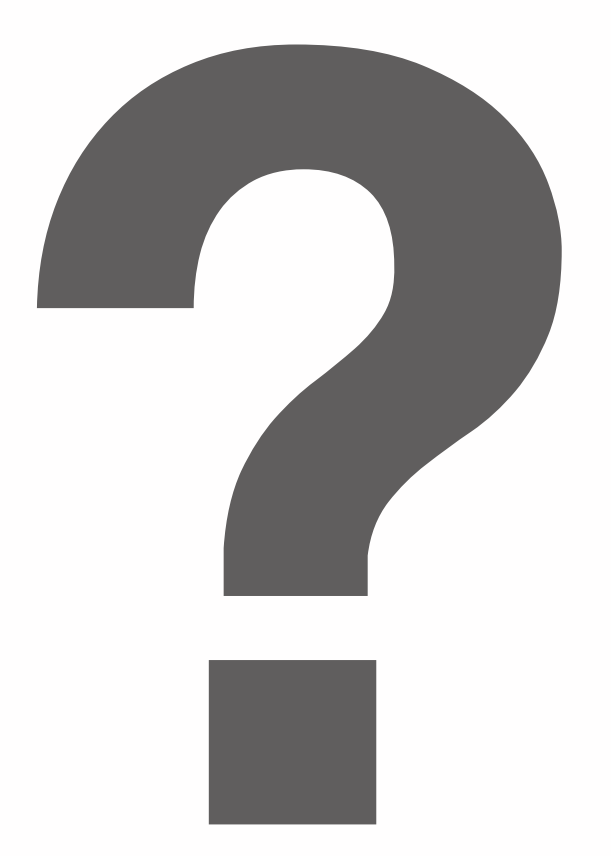

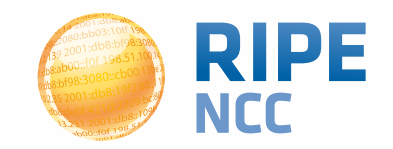

**12331** 3:10ff 198 b8:bf98:3080 98.51.100.14 e b8::10  $-0f198.$ 

### **Transition Mechanisms**

#### **Section 4**

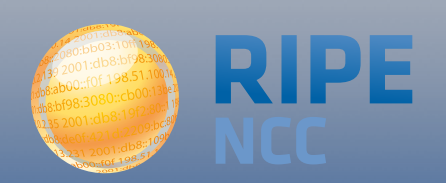

Tuesday, April 29, 2014

- **• Maintaining connectivity to IPv4 hosts by sharing IPv4 addresses between clients**
	- Extending the address space with NAT/CGN/LSN
	- Translating between IPv6 and IPv4
- **• Provide a mechanism to connect to the emerging IPv6-only networks**
	- Tunneling IPv6 packets over IPv4-only networks

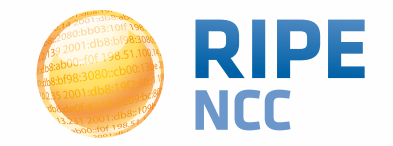

**41**

- **• Manually configured tunnels towards a fixed tunnel broker like SixXS, Hurricane Electric or your own system**
- **• Stable and predictable but not easily deployed to the huge residential markets**
- **• MTU might cause issues**

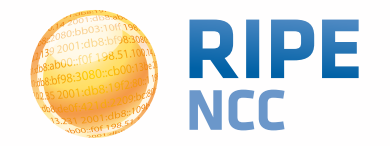

Tuesday, April 29, 2014

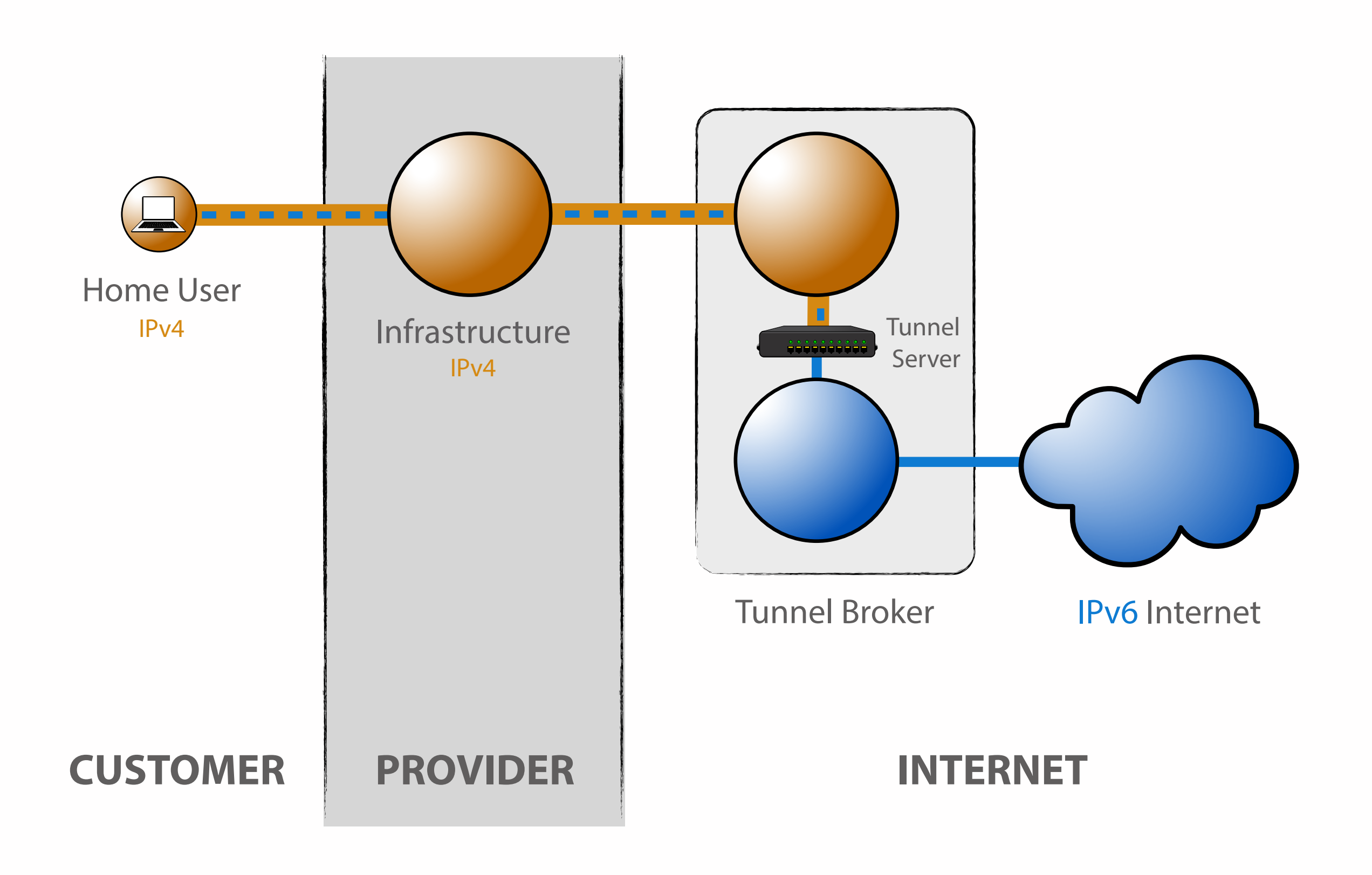

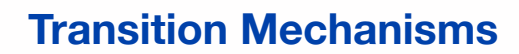

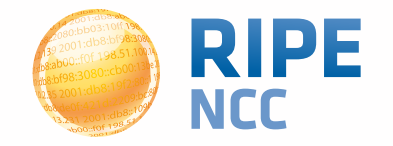

#### **6to4 and Teredo**

#### **• 6to4**

- "Automatic" tunnel, system can configure itself
- IPv4 address is part of the IPv6 address
- Requires a public IPv4 address
- Uses anycast to reach a nearby server
- Return traffic might choose another server

#### **• Teredo**

- Uses UDP to encapsulate packets
- Works across (most) NAT implementations

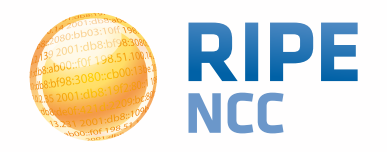

#### **6to4 and Teredo <sup>45</sup>**

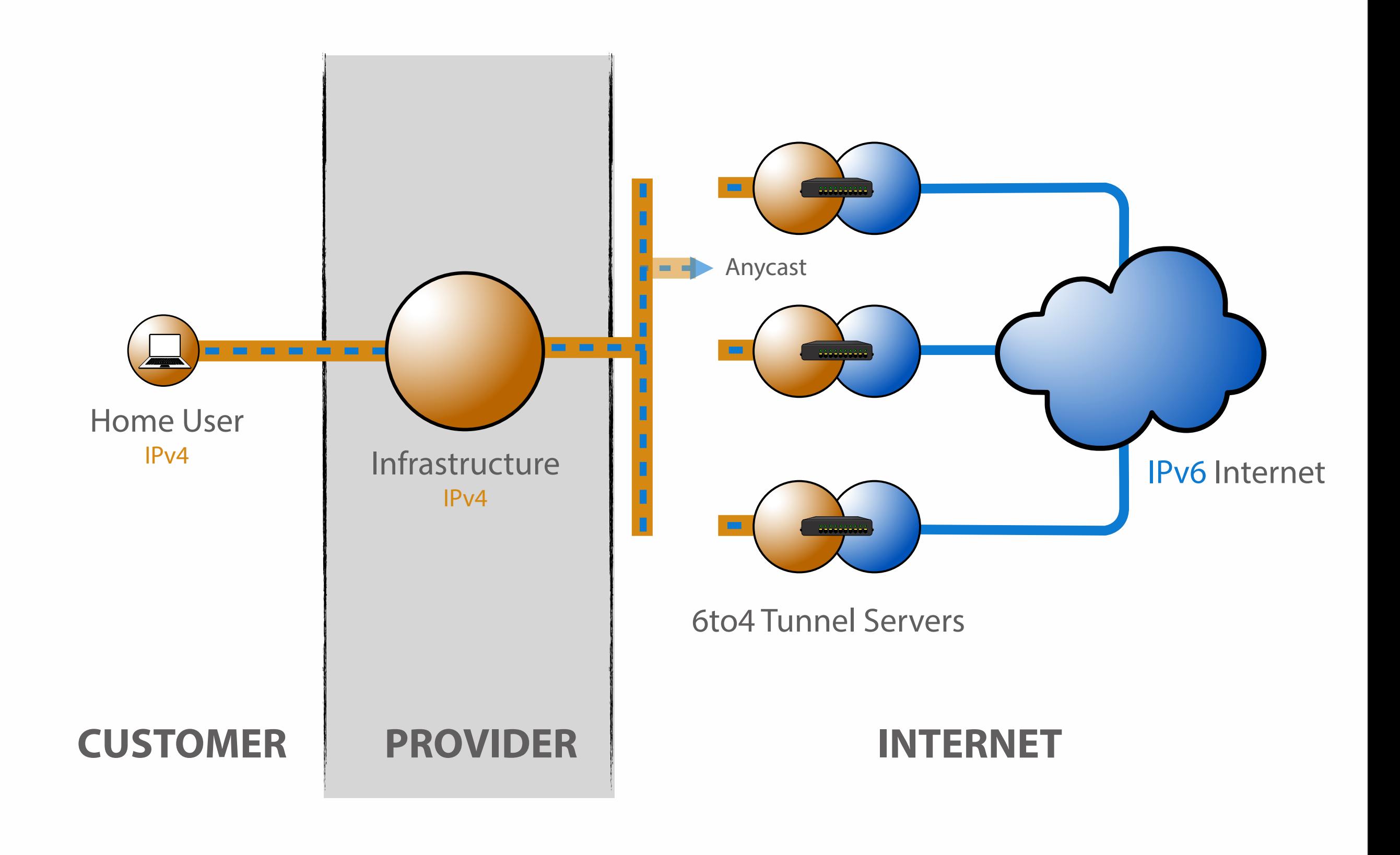

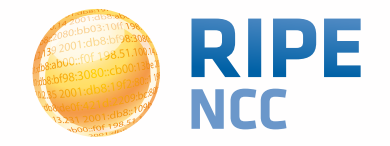

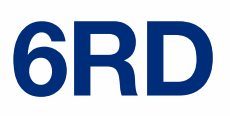

- **• Quite similar to 6to4**
	- Encodes the IPv4 address in the IPv6 prefix
- **• Uses address space assigned to the operator**
- **• The operator has full control over the relay**
- **• Traffic is symmetric across a relay**
	- Or at least stays in your domain
- **• Can work with both public and private space**
- **• Needs additional software for signaling**

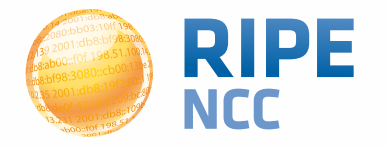

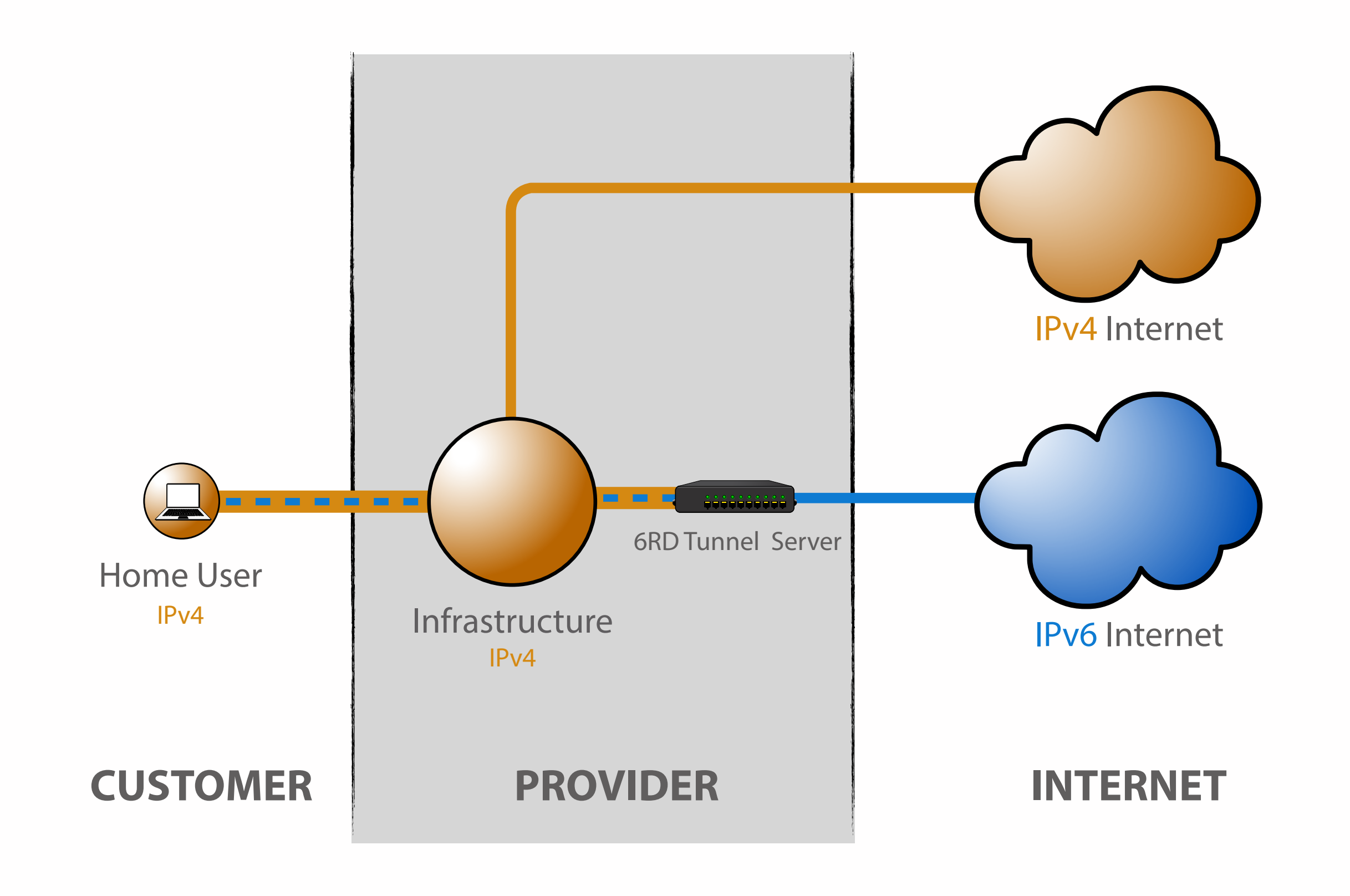

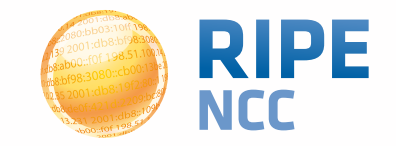

- **• Single-stack clients will only have IPv6**
- **• Translator box will strip all headers and replace them with IPv4**
- **• Requires some DNS "magic"**
	- Capture responses and replace A with AAAA
	- Response is crafted based on target IPv4 address
- **• Usually implies address sharing on IPv4**

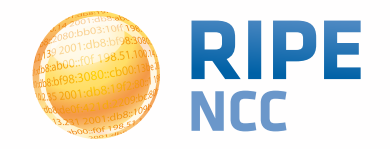

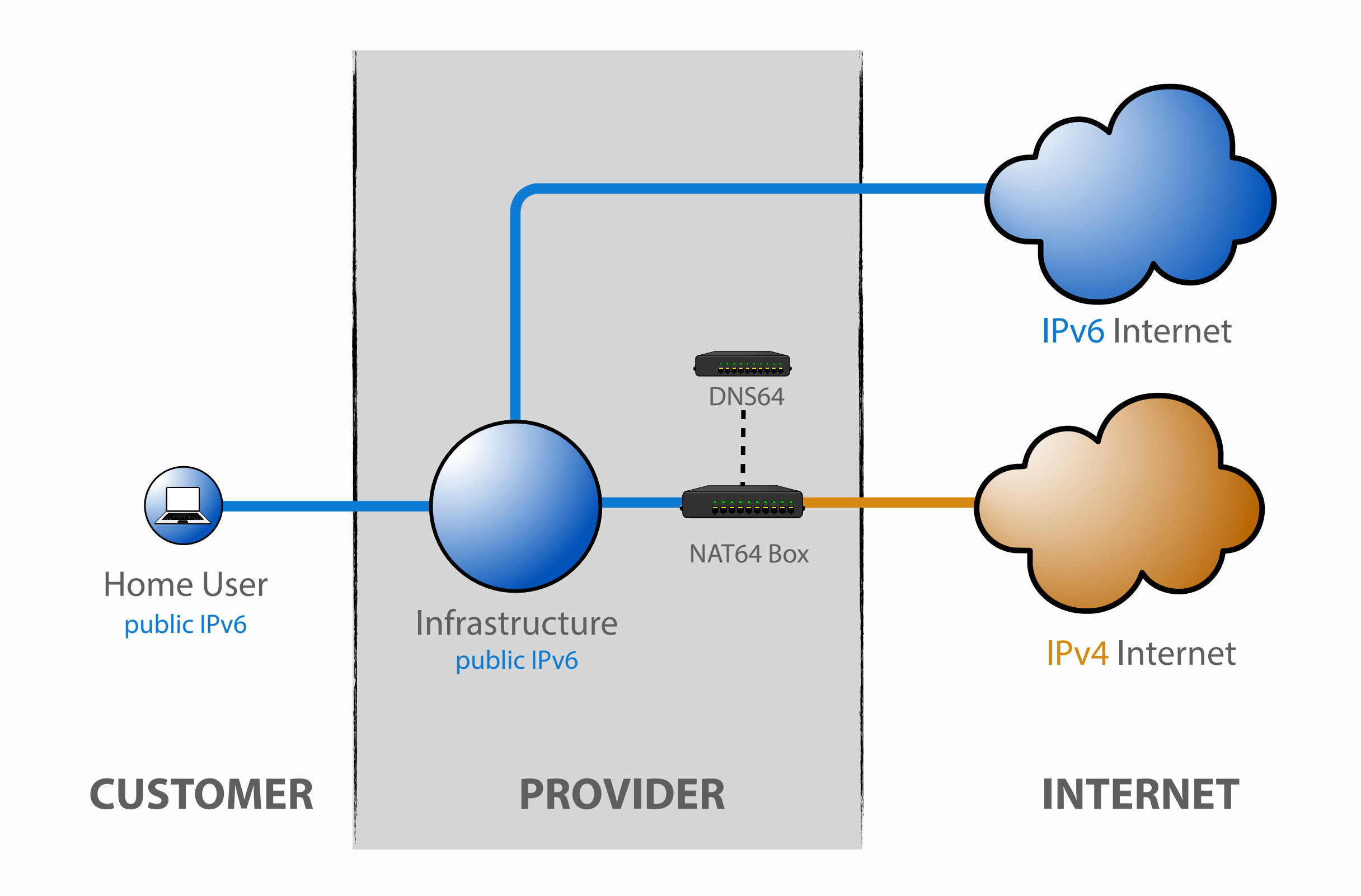

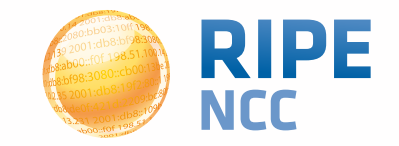

- **• Tunneling IPv4 over IPv6**
- **• Allows clients to use RFC1918 addresses without doing NAT themselves**
- **• NAT is centrally located at the provider**
- **• Client's IPv6 address is used to maintain state and to keep clients apart**
	- Allows for duplicate IPv4 ranges

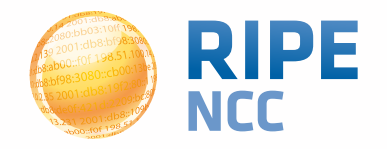

**50**

#### **DS-lite <sup>51</sup>**

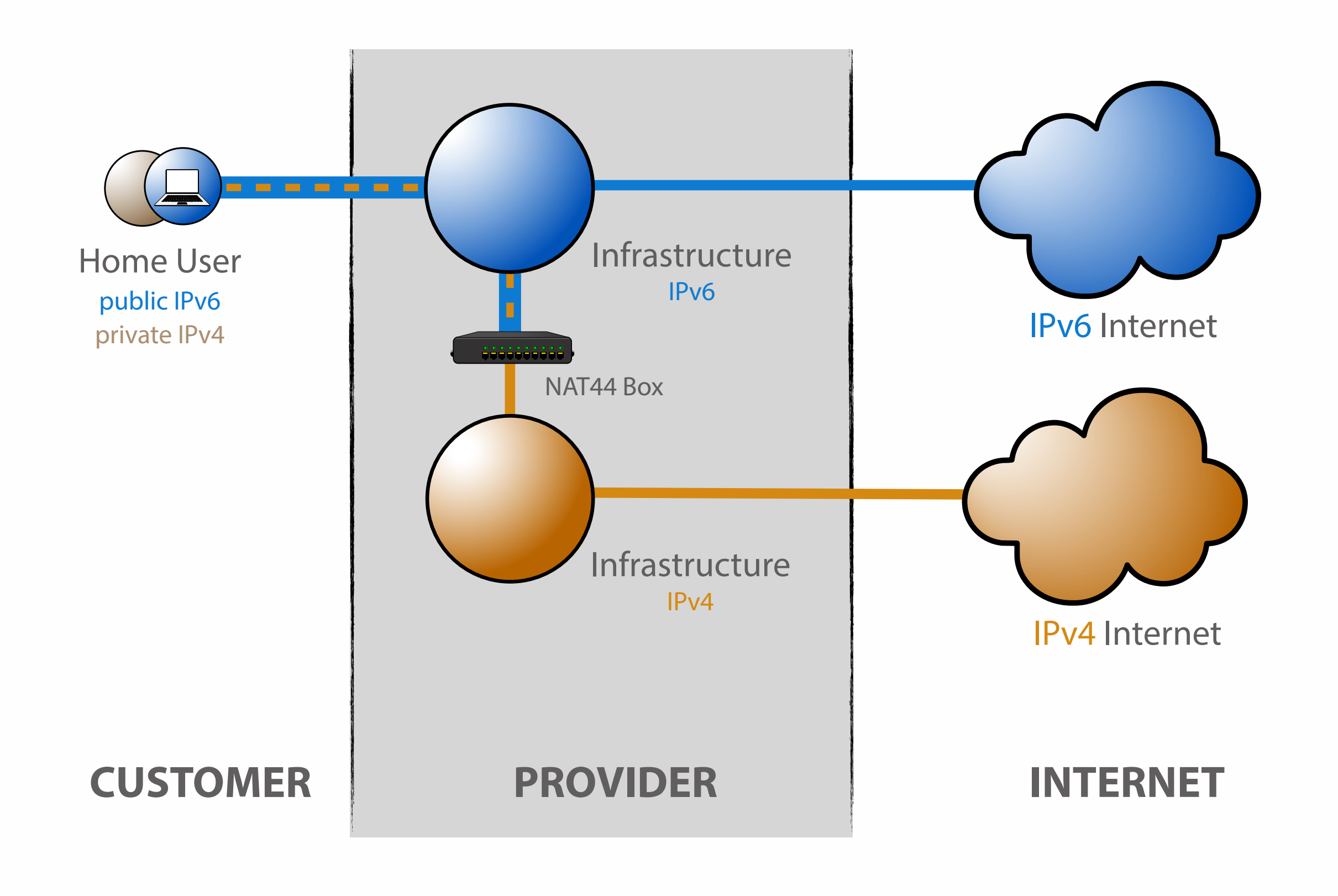

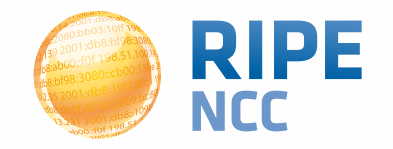

- **• Websites**
	- **• <http://www.getipv6.info>**
	- **• <http://www.getipv6.info>**
	- **• <http://datatracker.ietf.org/wg/v6ops/>**
	- **• <http://www.ripe.net/ripe/docs/ripe-554.html>**
- **• Mailing lists**
	- **• <http://lists.cluenet.de/mailman/listinfo/ipv6-ops>**
	- **• <http://www.ripe.net/mailman/listinfo/ipv6-wg>**

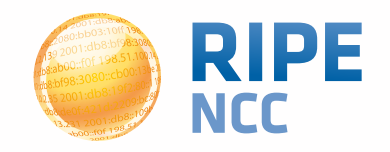

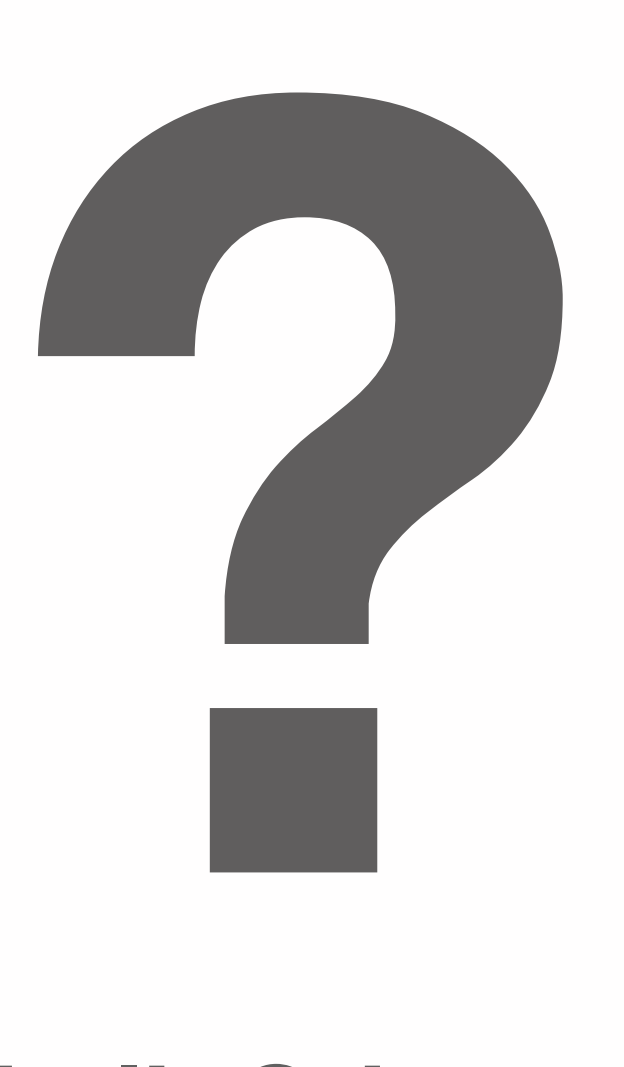

### **[nathalie@ripe.net](mailto:nathalie@ripe.net)**

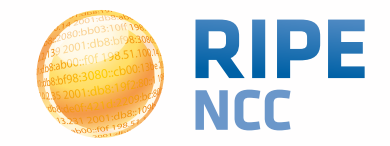